# **REVEAL**

#### **Beschreibung**

Zeigt die Feldattribute der Emulation und den Wert des ASCII-Zeichens an der aktuellen Cursor-Position an.

Dieser Befehl gilt nur für die Terminal-Emulation. Die folgende Information erscheint im Terminal-Emulationsbildschirm ab Spalte 38 der Statuszeile:

aaa/bbb fields ccccc dd

*aaa* steht für die Anzahl der Eingabefelder auf dem Bildschirm.

*bbb* steht für die Anzahl der ungeschützten Eingabefelder auf dem Bildschirm.

*ccccc* gibt an, dass sich der Cursor in einem der folgenden Felder befindet:

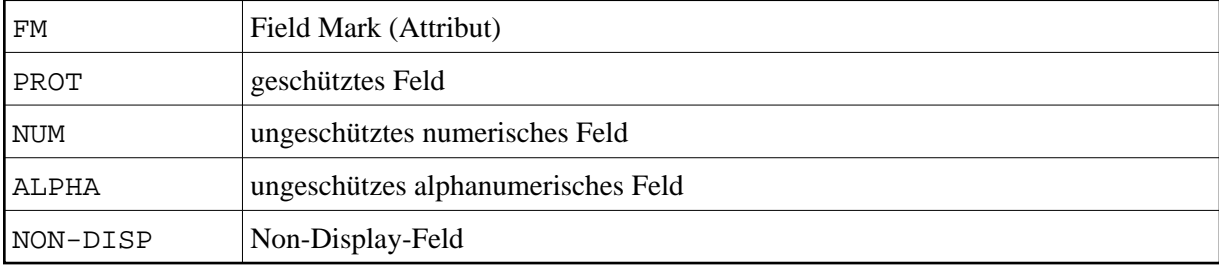

*dd* steht für den ASCII-Wert des Zeichens (in Hexadezimaldarstellung) an der aktuellen Cursor-Position.

#### Beispiel:

```
043/001 fields PROT 6e
```
Wenn der Befehl REVEAL aktiv ist, kann kein Datentransfer durchgeführt werden. Die Dateitransfer-Buffer werden auf dem Bildschirm dargestellt. Die Informationen werden solange angezeigt, bis Sie den Befehl REVEAL erneut eingeben. Sie können diesen Modus mit einer Tastenkombination einund ausschalten.

Die Standardtastenkombination ist abhängig von der Art der Session und dem entsprechenden Tastenschema.

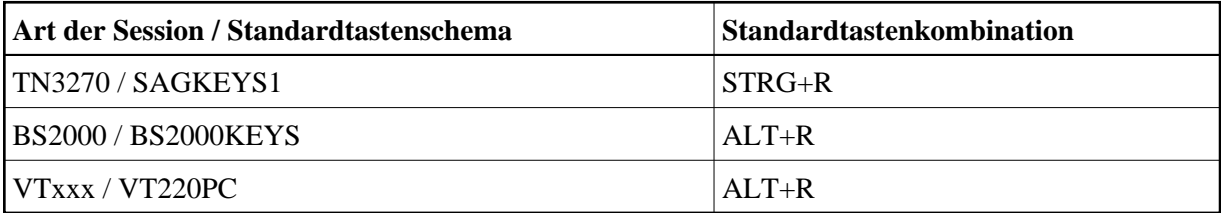

## **Syntax**

REVEAL

## **Prozedurdateibeispiel**

*Revattr.ncp*

# **Zurückgegebene Variablen**

Keine

## **Benutzung**

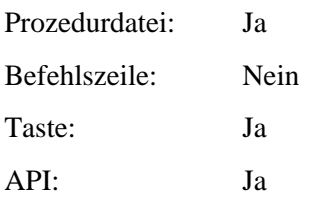